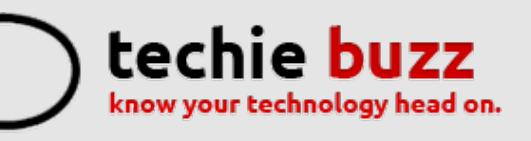

# **[ADVERTISE](http://techie-buzz.com/advertise?utm_campaign=headerlink) [ABOUT](http://techie-buzz.com/about-us?utm_campaign=headerlink) [CONTACT](http://techie-buzz.com/contact-us?utm_campaign=headerlink) [TIP](mailto:tips@techie-buzz.com) US [GUEST](http://techie-buzz.com/write-for-us-guest-post?utm_campaign=headerlink) POST**

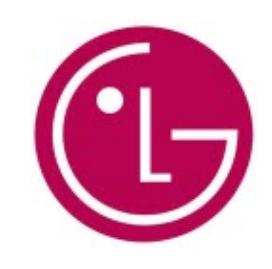

#### By [Pallab](http://techie-buzz.com/author/indyan) De on September 1st, 2014 **LG G3 [Review](http://techie-buzz.com/reviews/lg-g3-review.html)**

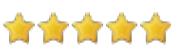

The LG G3 is an ambitious device. This is a device that could have very easily gone very wrong. Luckily for us, LG manages to pull it off and delivers it's best smartphone yet.

Read [More](http://techie-buzz.com/reviews/lg-g3-review.html)

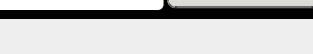

search

### Connect With Techie-Buzz

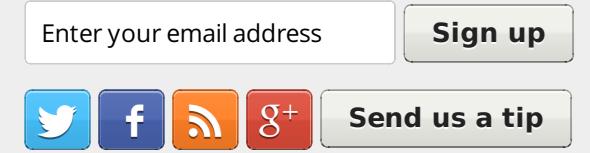

**Microsoft Outlook.com Review** 

Featured Reviews

**HTC Droid Incredible Review** 

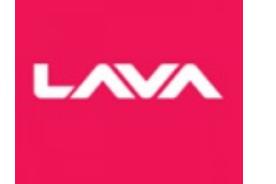

#### **Lava unveils its 'Made for Selfies' [smartphone,](http://techie-buzz.com/mobile-news/lava-unveils-made-selfies-smartphone-iris-x5-%e2%82%b98799.html) Iris X5, at** ₹**8,799**

By [Abhishek](http://techie-buzz.com/author/abhishek) Baxi on September 1st, 2014

Indian handset maker, LAVA International, today announced the launch of LAVA Iris X5, as the successor of its popular Iris X1. With the best-in-class front camera, the phone is dubbed as a 'Made for Selfies' smartphone.

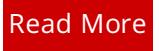

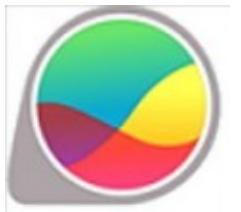

#### **[GlassWire](http://techie-buzz.com/online-security/glasswire-beautiful-free-firewall-network-monitor-bandwidth-monitor.html) is a Beautiful Network Monitor and Firewall for Windows**

By [Pallab](http://techie-buzz.com/author/indyan) De on August 29th, 2014

Glasswire is a beautiful new freeware for Windows, which includes a Firewall, Network Monitor, and Bandwidth Monitor.

#### Read Mor

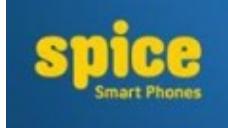

#### **Spice Unveils Spice Fire One – Mi FX1, the Affordable Firefox OS [smartphone](http://techie-buzz.com/mobile-news/spice-unveils-spice-fire-one-mi-fx1-affordable-firefox-os-smartphone-%e2%82%b92229.html) at** ₹**2,229**

By [Abhishek](http://techie-buzz.com/author/abhishek) Baxi on August 29th, 2014

Spice Retail Limited today unveiled its first Firefox OS powered smartphone in partnership with Mozilla Foundation, the Spice Fire One Mi – FX 1. Targeting feature phone users switching to smartphones, the device supports Indian languages such as Hindi, Tamil, and Bangla.

Read [More](http://techie-buzz.com/mobile-news/spice-unveils-spice-fire-one-mi-fx1-affordable-firefox-os-smartphone-%e2%82%b92229.html)

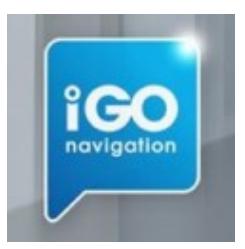

#### **NNG Launch the 'iGO Primo Nextgen' [Navigation](http://techie-buzz.com/tech-news/nng-launch-igo-primo-nextgen-navigation-india.html) in India**

By [Abhishek](http://techie-buzz.com/author/abhishek) Baxi on August 29th, 2014

Designed specifically to cater to the automotive industry, the iGO Primo Nextgen aims to raise the navigation software to a new level of usability, easy connectivity and feasibility. It offers easy adaptability to systems and hardware, and is localized to India as well.

Read [More](http://techie-buzz.com/tech-news/nng-launch-igo-primo-nextgen-navigation-india.html)

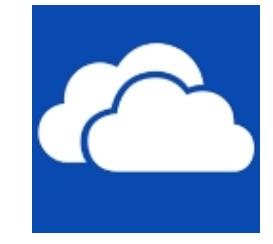

### **[OneDrive](http://techie-buzz.com/microsoft/onedrive-apps-updated-android-app-merges-work-play.html) Apps Updated: Android App Merges Work and Play**

By Romit [Mehta](http://techie-buzz.com/author/romit) on August 28th, 2014

OneDrive apps updated on Android, iOS and Windows Phone. On Android, it combines OneDrive and OneDrive for Business accounts in a single app.

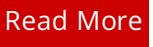

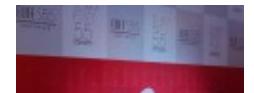

# **Gionee [launches](http://techie-buzz.com/mobile-news/gionee-launches-gpad-g5-india-%e2%82%b914999.html) the GPAD G5 in India at** ₹**14,999**

By [Abhishek](http://techie-buzz.com/author/abhishek) Baxi on August 28th, 2014

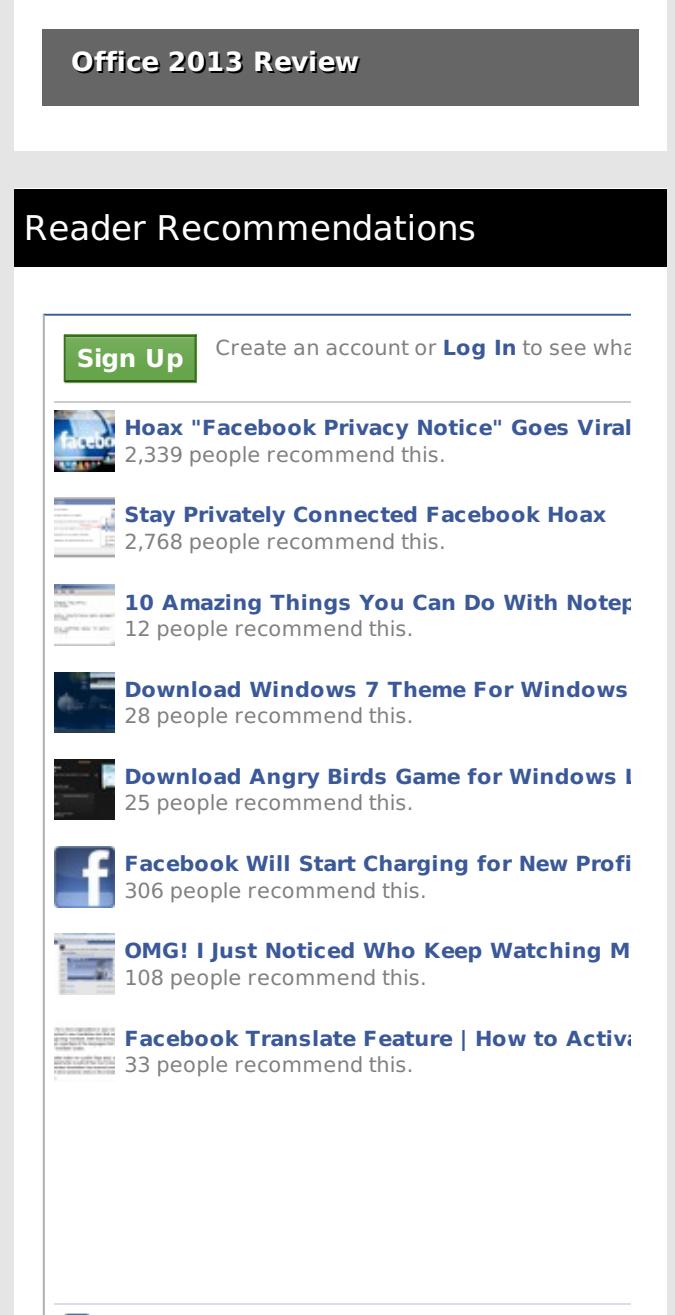

 $\left| \cdot \right|$  Facebook social plugin

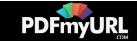

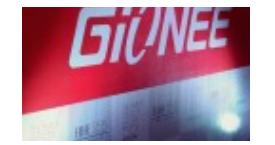

Gionee has introduced the GPAD G5 in India, powered by a 1.5GHz hexa-core processor and Android KitKat 4.4. The device boasts of a shell design without borders, and a perfectly symmetrical body which is slim and easy to grip.

Read [More](http://techie-buzz.com/mobile-news/gionee-launches-gpad-g5-india-%e2%82%b914999.html)

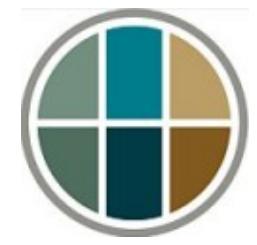

## **Watch Celebrity Ice Bucket Challenge Videos at [IceBucketVideos.TV](http://techie-buzz.com/internet-tools/ice-bucket-challenge-videos.html)**

By [Pallab](http://techie-buzz.com/author/indyan) De on August 27th, 2014

Quickly find and watch your favourite celebrity's Ice Bucket Challenge video with the help of this website, which catalogues all Ice Bucket Videos.

Read [More](http://techie-buzz.com/internet-tools/ice-bucket-challenge-videos.html)

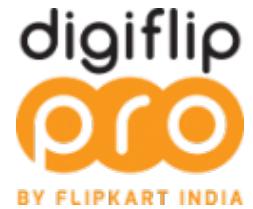

### **Flipkart launches five new Digiflip Pro tablets powered by Intel [Processors](http://techie-buzz.com/tech-news/flipkart-launches-five-new-digiflip-pro-tablets-powered-intel-processors.html)**

By [Abhishek](http://techie-buzz.com/author/abhishek) Baxi on August 27th, 2014

Flipkart, India's largest e-commerce marketplace, announced the launch of five new tablets under its own brand, Digiflip Pro. The tablets are exclusively available on Flipkart.com, and priced from ₹5,999.

Read [More](http://techie-buzz.com/tech-news/flipkart-launches-five-new-digiflip-pro-tablets-powered-intel-processors.html)

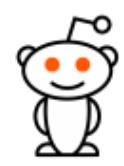

# **Four Really Cool Reddit Clients for [Desktop](http://techie-buzz.com/social-networking/best-reddit-clients-desktop-web.html) Users**

By [Pallab](http://techie-buzz.com/author/indyan) De on August 26th, 2014

Reddit might be awesome, but it's website's appearance is anything but. Here are four alternative ways to get your daily dose of Reddit.

Read [More](http://techie-buzz.com/social-networking/best-reddit-clients-desktop-web.html)

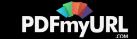

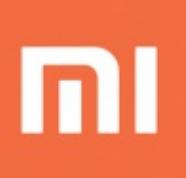

## **Mi India launches the Redmi 1S for** ₹**5,999; [Registration](http://techie-buzz.com/mobile-news/mi-india-launches-redmi-1s-%e2%82%b95999-registration-starts-today.html) starts today**

By [Abhishek](http://techie-buzz.com/author/abhishek) Baxi on August 26th, 2014

Mi India, the Xiaomi company, today announced that its second smartphone release after the Mi3, the Redmi 1S, will be on sale from 2 PM on September 2 exclusively through its ecommerce partner, Flipkart.

Read [More](http://techie-buzz.com/mobile-news/mi-india-launches-redmi-1s-%e2%82%b95999-registration-starts-today.html)

### **Sony launches Xperia C3 in India, claims to be the World's Best Selfie [Smartphone](http://techie-buzz.com/mobile-news/sony-launches-xperia-c3-india-claims-worlds-best-selfie-smartphone.html)**

**SONY.** By [Abhishek](http://techie-buzz.com/author/abhishek) Baxi on August 25th, 2014

> Sony India today launched Xperia C3 in India, their latest smartphone with a focus on digital imaging technology and interactive camera apps. The mid-range smartphone is geared to offer enhanced social sharing experience with a new powerful 'PROselfie cam'.

> > Read [More](http://techie-buzz.com/mobile-news/sony-launches-xperia-c3-india-claims-worlds-best-selfie-smartphone.html)

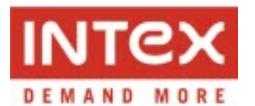

#### **Intex Cloud FX, the first Firefox OS phone in India, is India's lowest priced [Smartphone](http://techie-buzz.com/mobile-news/intex-cloud-fx-first-firefox-os-phone-india-indias-lowest-priced-smartphone-%e2%82%b91999.html) at** ₹**1,999**

By [Abhishek](http://techie-buzz.com/author/abhishek) Baxi on August 25th, 2014

In a press conference in New Delhi today, Intex Technologies announced the launch of India's lowest priced smartphone, the Intex Cloud FX. The smartphone runs on Firefox OS, and is the first Firefox OS device available in India and Asia.

Read [More](http://techie-buzz.com/mobile-news/intex-cloud-fx-first-firefox-os-phone-india-indias-lowest-priced-smartphone-%e2%82%b91999.html)

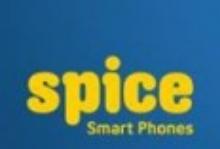

#### **Spice and Mozilla to launch India's First Firefox [Smartphone,](http://techie-buzz.com/mobile-news/spice-mozilla-launch-indias-first-firefox-smartphone-spice-fire-one-next-week.html) Spice Fire One, Next Week**

By [Abhishek](http://techie-buzz.com/author/abhishek) Baxi on August 22nd, 2014

Spice Retail Limited has announced that the company will launch the country's first

Easily create high-quality PDFs from your web pages - get **a [business](http://pdfmyurl.com/plans?ref=pdf) license!**

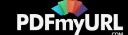

Firefox OS-powered smartphone, Spice Fire One Mi – FX 1, on August 29.

Read [More](http://techie-buzz.com/mobile-news/spice-mozilla-launch-indias-first-firefox-smartphone-spice-fire-one-next-week.html)

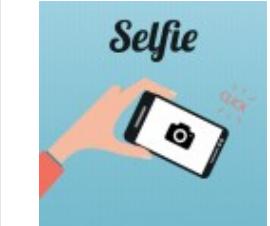

#### **Three [Android](http://techie-buzz.com/mobile-news/best-selfie-apps-android.html) Apps That Will Help You Snap the Perfect Selfie**

By [Pallab](http://techie-buzz.com/author/indyan) De on August 20th, 2014

Selfies have already taken over the world, and this pop culture trend is showing no signs of slowing down. Here are three free apps to snap some kickass selfies.

Read [More](http://techie-buzz.com/mobile-news/best-selfie-apps-android.html)

1 [2](http://techie-buzz.com/page/2) [3](http://techie-buzz.com/page/3) [4](http://techie-buzz.com/page/4) [5](http://techie-buzz.com/page/5) [6](http://techie-buzz.com/page/6) … [1,128](http://techie-buzz.com/page/1128) [Next](http://techie-buzz.com/page/2)

#### Techie-Buzz

- Advertise
- $\bullet$  About Us
- $\bullet$  Contact Us
- Privacy Policy
- $\bullet$  Terms of Use
- $\bullet$  Archives
- $\bullet$  Site Authors
- $\bullet$  Help Desk
- Press Releases
- [Jobs](http://go.techie-buzz.com/jobs?utm_campaign=bottomabout)
- [Shop](http://go.techie-buzz.com/shop?utm_campaign=bottomabout)

## Connect With Us

Feeds

Videos  $\bullet$  Follow us on Google+

**Become Fan On** Facebook

 $\bullet$  Watch YouTube

 $\bullet$  Follow us on Twitter  $\bullet$  Subscribe to RSS

#### Recent Posts

- $\cdot$  LG G3 Review
- $\bullet$  Lava unveils its 'Made for Selfies' smartphone, Iris X5, at ₹8,799
- $\bullet$  GlassWire is a Beautiful Network Monitor and Firewall for Windows
- Spice Unveils Spice Fire One  $-$  Mi FX1, the Affordable Firefox OS smartphone at ₹2.229
- $\bullet$  NNG Launch the 'iGO Primoo Nextgen' Navigation in India

Copyright 2006-2012 Techie Buzz. All Rights Reserved. Our content may not be reproduced on other websites. Content Delivery by MaxCDN

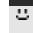

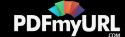